$,$  tushu007.com

## <<大学计算机基础实验教程>>

 $<<$   $>>$ 

- 13 ISBN 9787302254164
- 10 ISBN 7302254168

出版时间:2011-6

页数:146

PDF

更多资源请访问:http://www.tushu007.com

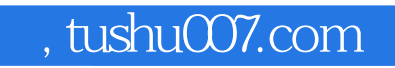

# $\begin{picture}(180,10) \put(0,0){\line(1,0){155}} \put(10,0){\line(1,0){155}} \put(10,0){\line(1,0){155}} \put(10,0){\line(1,0){155}} \put(10,0){\line(1,0){155}} \put(10,0){\line(1,0){155}} \put(10,0){\line(1,0){155}} \put(10,0){\line(1,0){155}} \put(10,0){\line(1,0){155}} \put(10,0){\line(1,0){155}} \put(10,0){\line(1,0){155}}$

## 12 windows word word excel powerpoint  $\qquad \qquad \ldots \qquad \qquad \text{internet}$  $\frac{1}{2}$  and  $\frac{1}{2}$  and  $\frac{1}{2}$  a  $6$  $($

 $(\dagger$ 

, tushu007.com

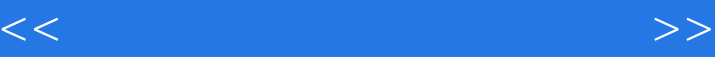

1 windows xp  $2$  windowsxp  $3$  word  $2003$ 4 word 2003 5 word 2003 6 excel 2003 7 excel 2003 8 excel 2003 9 excel 2003 10 powerpoint 2003  $11$  internet 12 internet

 $1$ 

2 windowsxp 3 word 4 excel 5 powerpoint 2003 6 internet

 $1$ 

2 windowsxp  $3$  word  $2003$ 4 excel 2003 5 powerpoint 2003 6 internet

a waxaa wadanka wadanka wadanka wadanka wadanka wadanka wadanka wadanka wadanka wadanka wadanka wadanka wadanka wadanka wadanka wadanka wadanka wadanka wadanka wadanka wadanka wadanka w<br>Sidoo kale wadanka wadanka wadanka w

# , tushu007.com

## <<大学计算机基础实验教程>>

 $4$  and the contract of the contract of the contract of the contract of the contract of the contract of the contract of the contract of the contract of the contract of the contract of the contract of the contract of the c  $1$ , and the first constant  $\frac{a}{\sqrt{a}}$ , and  $\frac{a}{\sqrt{a}}$ ,  $\frac{a}{\sqrt{a}}$ ,  $\frac{a}{\sqrt{a}}$ ,  $\frac{a}{\sqrt{a}}$ ,  $\frac{a}{\sqrt{a}}$ ,  $\frac{a}{\sqrt{a}}$ ,  $\frac{a}{\sqrt{a}}$ ,  $\frac{a}{\sqrt{a}}$ ,  $\frac{a}{\sqrt{a}}$ ,  $\frac{a}{\sqrt{a}}$ ,  $\frac{a}{\sqrt{a}}$ ,  $\frac{a}{\sqrt{a}}$ ,  $\frac{a}{\$ 

## 3)熟悉Windows桌面元素启动windows后,请做以下各项操作,并观察每个操作的显示结果。  $\frac{1}{1}$  a  $\frac{1}{1}$  a  $\frac{1$

 $\mu$ 

# $\frac{1}{2}$  and  $\frac{1}{2}$  and  $\frac{1}{2}$  a 4 "<br>
2<br>
3<br>
3<br>
4 "<br>
4 "<br>
3  $\Omega$

 $\mathcal{D} = \mathcal{D}$  $\overline{3}$  , we can also  $\overline{3}$  $\frac{a}{a}$  and  $\frac{b}{a}$  expecting to  $\frac{a}{a}$  and  $\frac{c}{a}$  and  $\frac{a}{a}$  and  $\frac{c}{a}$  and  $\frac{c}{a}$  and  $\frac{c}{a}$  and  $\frac{c}{a}$  and  $\frac{c}{a}$  and  $\frac{c}{a}$  and  $\frac{c}{a}$  and  $\frac{c}{a}$  and  $\frac{c}{a}$  and  $\frac{c}{a}$  and  $\$  $\alpha$  and  $\alpha$  is the contract of the contract of the contract of the contract of the contract of the contract of the contract of the contract of the contract of the contract of the contract of the contract of the contract

如果桌面上没有"资源管理器"图标,则可按如下步骤打开"资源管理器"窗口:①单击屏幕左下角 的"开始"按钮,选择"开始""程序"命令,最后选择"程序"I"资源管理器"命令,即打开"资 源管理器"窗口。  $\alpha$  and  $\alpha$  is the contract of  $\alpha$  is the contract of  $\alpha$  is the contract of  $\alpha$ 

理器"窗口。 4)"开始"菜单的使用"开始"按钮是一个功能超强的程序启动器。

任何时候只要单击"开始"按钮,就会弹出"开始"菜单。

## windows<br>"

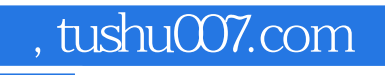

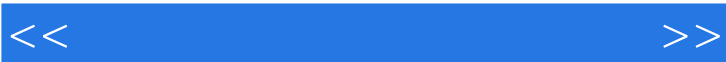

 $\alpha$  and the contract  $\alpha$  th  $\alpha$  th  $\alpha$  that  $\alpha$ 

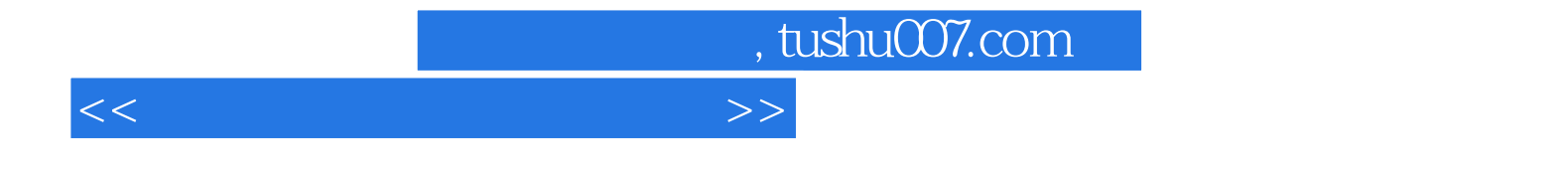

本站所提供下载的PDF图书仅提供预览和简介,请支持正版图书。

更多资源请访问:http://www.tushu007.com